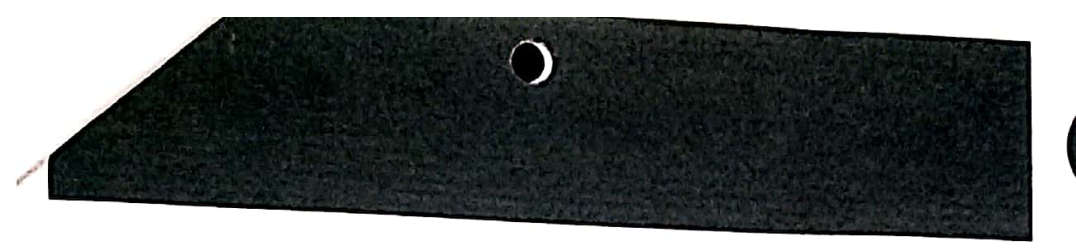

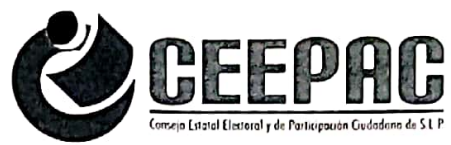

## **RECIBO DE FINANCIAMIENTO**  $\mathbf{A}$ PARTIDO POLÍTICO

## Bo. Por: \$ 17,548.26 Periodo: **MAYO**

R e c i b í del Consejo Estatal Electoral y de Participación Ciudadana la cantidad de: \$17,548.26 (DIECISIETE MIL QUINIENTOS CUARENTA Y OCHO PESOS según Cheque No. 1694 de Banorte, de fecha 14 de Mayo 2020, a nombre de Conciencia Popular, según autorización que al efecto me fue conferida con fecha 05 de Julio de 2017, identificándome con Credencial de Elector y responsabilizándome civil y penalmente del debido destino de la partida aquí recibida por concepto del financiamiento otorgado de acuerdo a lo dispuesto por el artículo 152 de la Ley Electoral vigente en el Estado.

Pago Actividades Específicas Mes de Mayo 2020. \$ 17,548.26

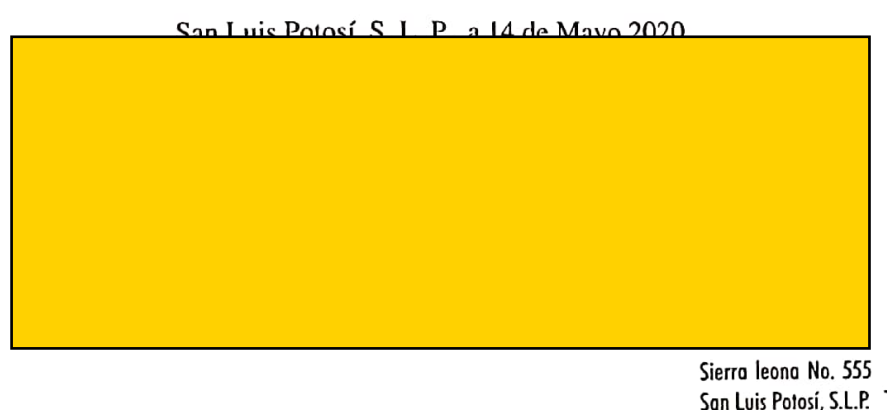

Sierra leona No. 555 Lomas 3ra. Sección C.P. 78216 San Luis Potosí, S.L.P. Tels. (444) 833 24 70 al 72 y 077 www.ceepacslp.org.mx

Fecanagen con CamSca